# REGARDER DES VIDÉOS, EST-CE POLLUER ?

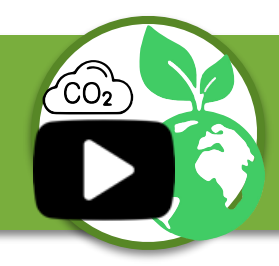

Nom prénom :

<https://youtu.be/iWAgTbqgVqo>

## QUEL EST MON TEMPS DE VISIONNAGE DE VIDÉOS EN LIGNE (YOUTUBE, REPLAY, ...) ?

#### *Temps approximatif sur une semaine de cours*

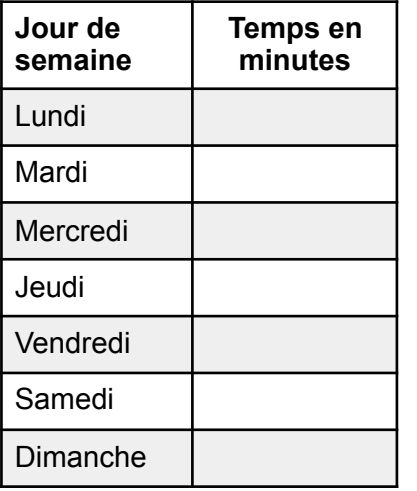

#### *Temps approximatif sur une semaine de vacance*

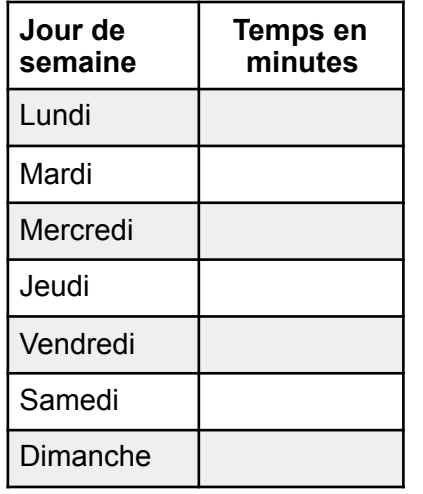

#### *Exclusivement sur des vidéos en ligne :*

*(vidéos stockées sur un serveur)*

- *• Youtube*
- *• NetFlix*
- *• Canal+*
- *• Disney Channel*
- *• Vidéo à la demande via la Box*
- *• Replay via la box*
- *• …*
- *• Mais également les réels, story, shorts et autres vidéos via les réseaux sociaux*

## QUEL EST L'IMPACT CARBONE D'UNE MINUTE DE VIDÉO ?

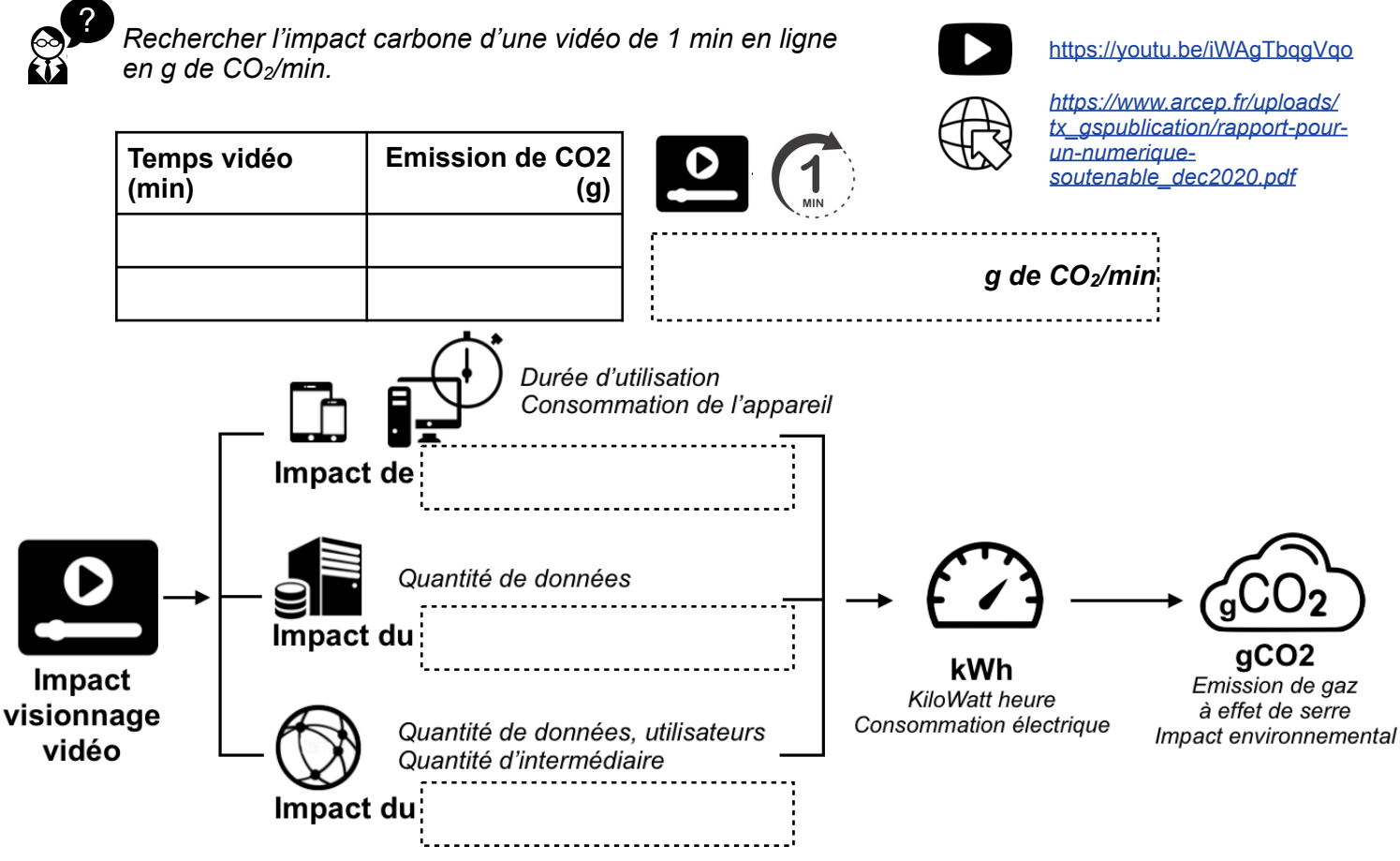

## QUEL EST L'IMPACT CARBONE DE MON VISIONNAGE ?

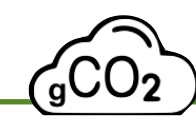

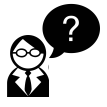

*Qu'elle est l'équivalence de l'impact carbone de mon visionnage en km généré par une voiture ? Combien faut-il d'arbre pour « annuler » cet impact carbone ?*

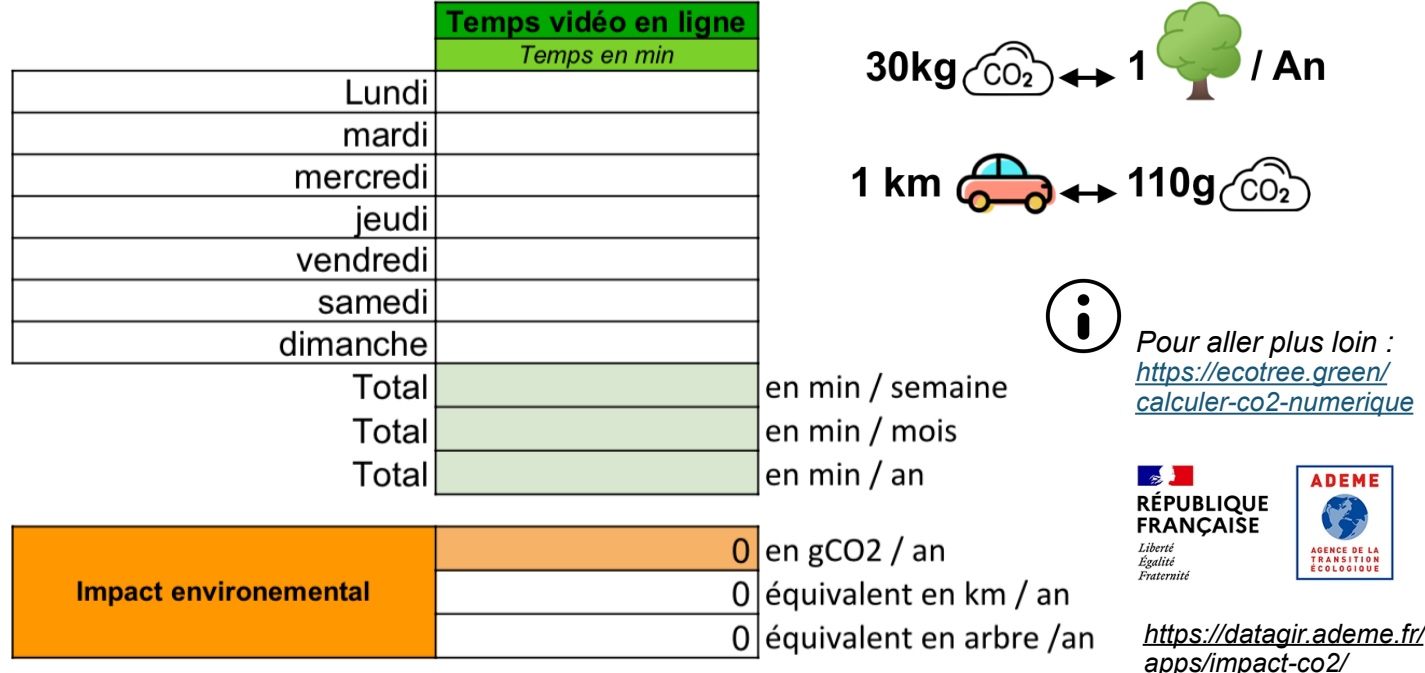

## QUEL EST L'IMPACT MONDIAL DE LA VIDÉO EN LIGNE AUJOURD'HUI ?

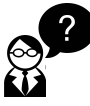

ŗ.

*Quel est le pays équivalent à cette empreinte carbone (en tonnes CO2 de par an) ?*

*<https://theshiftproject.org/article/climat-insoutenable-usage-video/>*

*Empreinte carbone (en tonnes CO2 de par an)* 

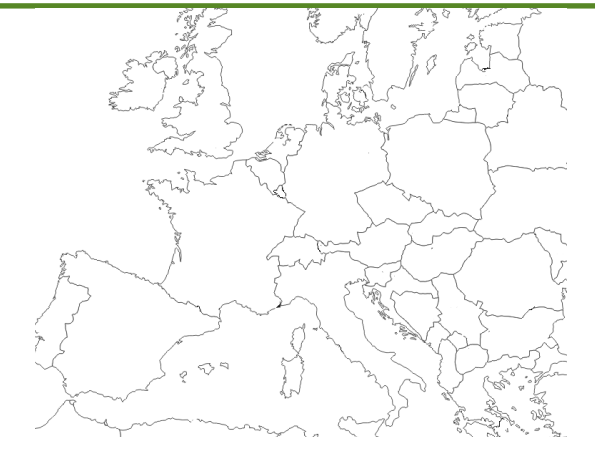

15

## PUIS-JE CHANGER MES HABITUDES ?

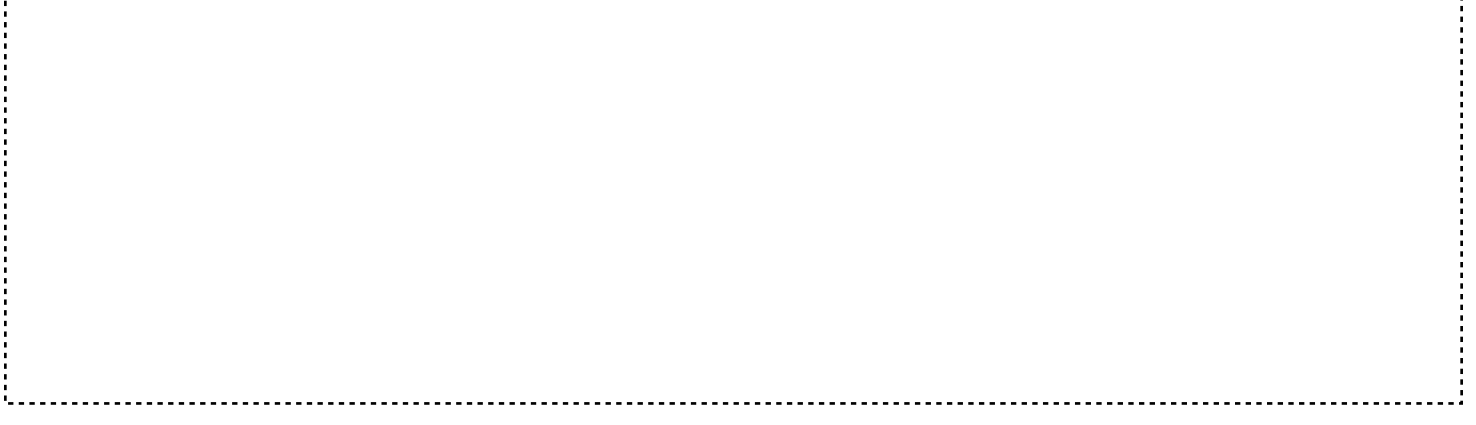

## ET QUAND JE PARTAGE MES PHOTOS ET MES VIDÉOS ?

![](_page_2_Figure_1.jpeg)

*Prendre une photo et une vidéo avec le smartphone ou une tablette.*

![](_page_2_Picture_227.jpeg)

**J'utilise un outil logiciel pour réduire le fichier**

**2**

 $\mathbf{\Omega}$ 

Photo originale :  $4620 \times 3426 - 3,84$  Mo Définition (largeur x hauteur) : *\_\_\_\_\_\_\_\_\_ Pixel x \_\_\_\_\_\_\_\_\_ Pixel*  Taille du fichier : \_\_\_\_\_\_\_\_\_ *Mo*  **Nouvelle photo** *Qualité (j'estime que) : Très satisfaisante Acceptable Insuffisante*

![](_page_2_Picture_228.jpeg)

N. Tourreau / P. Pujades : Ac. Toulouse - Sept. 2022 - Page 3/4

## COMMENT SENSIBILISER AUX ÉCO-GESTES NUMÉRIQUES ?

![](_page_3_Picture_1.jpeg)

#### *Choisir en groupe un usage du numérique.*

*A partir des documents ressources proposées sur l'ENT, indiquer quelles statistiques sur l'usage en question est son empreinte carbone. Proposer 3 éco-gestes ou des bonnes pratiques pour limiter cet impact. Ne pas hésiter à se partager les ressources et s'organiser au sein du groupe.*

![](_page_3_Picture_4.jpeg)

*Appareils numériques Envoie de mail Requête Web Créer contenu Web*

![](_page_3_Picture_6.jpeg)

![](_page_3_Picture_7.jpeg)

![](_page_3_Picture_8.jpeg)

![](_page_3_Picture_10.jpeg)

![](_page_3_Picture_12.jpeg)

*Stockage données Cloud Streaming vidéo Jeux vidéo Télétravail*

![](_page_3_Picture_16.jpeg)

*URL du framapad collaboratif (durée un mois) :*

**Framapad** 

*Quelle durée de vie choisir pour le FramaPad ? Pourquoi ?*

Collaborer en ligne n'a jamais été aussi simple : https://mensuel.framapad.org/p/

## COMMENT SENSIBILISER AVEC UNE APPLICATION SMARTPHONE ?

![](_page_3_Picture_21.jpeg)

![](_page_3_Picture_22.jpeg)

![](_page_3_Picture_24.jpeg)